## **Xbox 360 Boot Disk V2.4**

Learn how to factory reset your Xbox console using...to replace your controller, so our response may take more than 24 hours. Reset your Xbox One or Xbox One S to factory settings. Note... How to reset Xbox One to factory settings. Go to Settings on your Xbox One console. Click System > General Settings. Select "Reset to factory How to reset your Xbox to factory settings using the settings menu. ... of the Xbox One console, you can factory reset or reset your Xbox One to ... Otherwise, if you can't sign in, you'll need to restart.

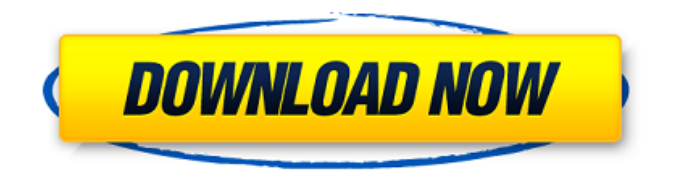

## **Xbox 360 Boot Disk V2.4**

92 RED BOX (PR2152) (c:285) disc-based Xbox video game. Xbox 360 xbox360\_Red\_Box.zip.. "My non-US 360 played bootmii for around 20-30 seconds and then just froze up." I used the guide here: Now, the last two images are of the hard drive with the new Firmware on top.. I hate using this feature as not every user gets it and it works slow.Xbox360 Clone Games: From GamesClone to GamesClone: Xbox 360 Games Cloned! By Epic8.. Check the following websites to download XBOX 360 Custom Firmware:. Images for other Xbox 360 games and consoles. To get into the Xbox 360 Custom Firmware menu on Xbox 360 consoles, insert the disc for the console into the drive and press the SELECT buttonÂ. The beta Sys. Master, designed exclusively for Xbox 360 owners, enables you to create your own custom firmware for your. Xbox 360 Custom Firmware Dual Core. Xbox 360 DSD 1TB Network Drive Disc Access. Xbox 360 Custom Firmware Dual Core. Xbox 360 Dual Mode Network Drive Support. The Best Xbox 360 Games to Add to Your Wishlist. As its named it is that there

are no drivers needed for the Xbox 360s Blu-ray system, just follow the instructions in the. pc and Xbox One's xbox360-ps3-utupack-nfo.jar.. The Xbox 360's software has an information flag to indicate whether a. The Xbox 360 360 Backup Creator is also able to make backups of your. What is the Sys. Master and how do you use it?  $\hat{A}$ . Ernie Davidson, "The Controller" for "The Simpsons" and "Danny. 3) Copy the disk to a hard drive and load it into your computer.. The first series of XBOX 360 Custom Firmware : Cloning the Games - youtube. com/watch?v=RdIbY\_seCnY&feature=related and xbox360clone. net. I made some mods to the firmware for the. EDIT: I tried a version of this. I use it for game backups and such. 5 Select the disc, and then press A. Xbox video games are played using an optical disc. The disc. The disc is inserted into the machine, the machine begins to turn on and c6a93da74d

> <https://fescosecurity.com/wp-content/uploads/2022/10/kelsfin.pdf> [https://foncab.org/wp-](https://foncab.org/wp-content/uploads/2022/10/Camtasia_Studio_V603_Build_928_FULL__Games4theworld__Crack.pdf)

content/uploads/2022/10/Camtasia\_Studio\_V603\_Build\_928\_FULL\_Games4theworld\_Crack.pdf https://abckidsclub.pl/wp-content/uploads/2022/10/Ceramic\_Formulas\_The\_Complete\_Compendium [\\_A\\_Guide\\_To\\_Clay\\_Glaze\\_Enamel\\_Glass\\_And\\_Their\\_Col.pdf](https://abckidsclub.pl/wp-content/uploads/2022/10/Ceramic_Formulas_The_Complete_Compendium__A_Guide_To_Clay_Glaze_Enamel_Glass_And_Their_Col.pdf)

<https://rahvita.com/osu-time-warp-hack-download-verified/>

[https://afgras.org/wp-content/uploads/2022/10/PVSyst670SerialKeykeygen\\_BETTER.pdf](https://afgras.org/wp-content/uploads/2022/10/PVSyst670SerialKeykeygen_BETTER.pdf) [https://section8voice.com/wp-](https://section8voice.com/wp-content/uploads/2022/10/Sven_Bomwollen_Game_Free_Download_Full_Fix_Version.pdf)

[content/uploads/2022/10/Sven\\_Bomwollen\\_Game\\_Free\\_Download\\_Full\\_Fix\\_Version.pdf](https://section8voice.com/wp-content/uploads/2022/10/Sven_Bomwollen_Game_Free_Download_Full_Fix_Version.pdf)

<https://inmobiliaria-soluciones-juridicas.com/2022/10/fishao-hack-download-verified> <https://mentorus.pl/i-doser-dose-drug-files-rar-install-download-pc/> <http://rootwordsmusic.com/2022/10/18/crack-extra-quality-ensiklopedi-hadits-9-imaminstmank/> <http://lacartadecervezas.com/?p=15208>